## **ABB机器人示教器上电显示黑屏维修,无显示故障维修**

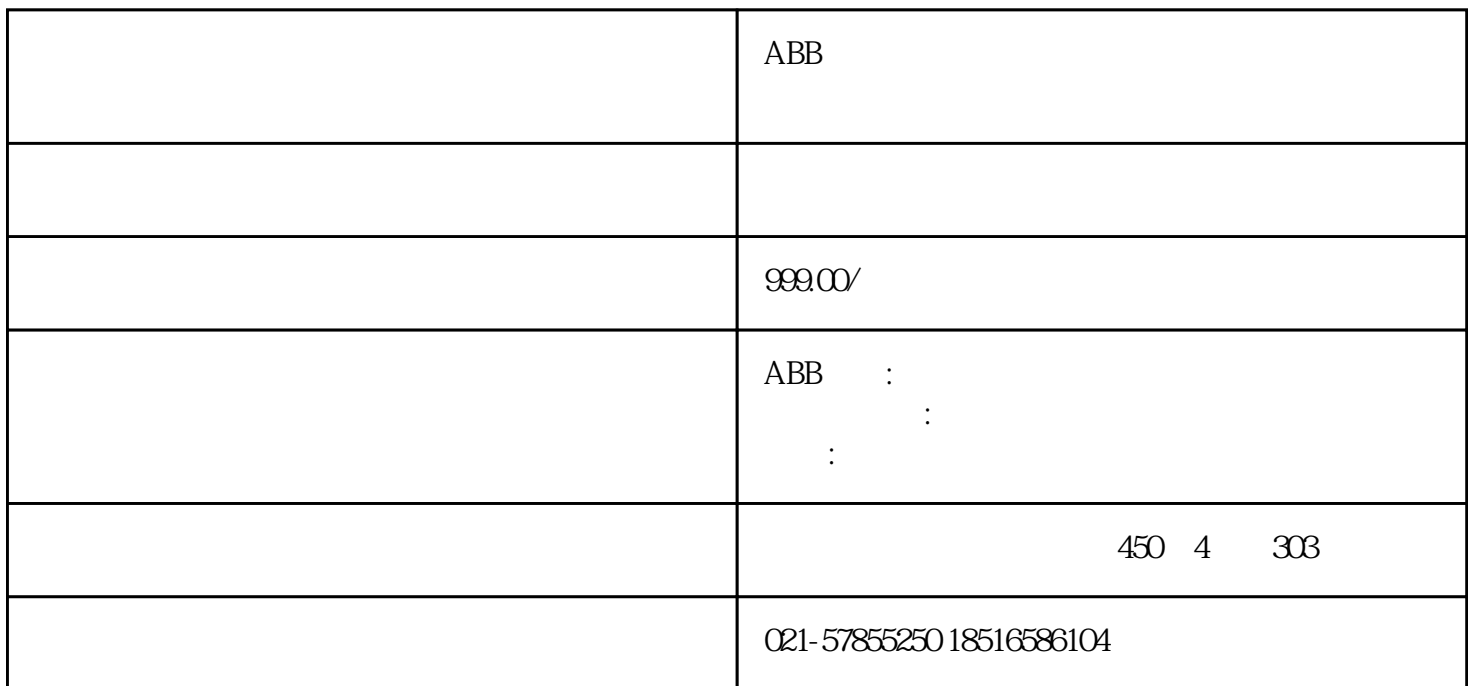

 $ABB$ ABB机器人主机维修,ABB机器人示教器维修 ABB机器人示教盒维修 ABB机器人驱动器维修,ABB机器人  $ABB$ ABB ABB机器人主板开机进不去系统 ABB机器人主板开机读取不了数据 ABB机器人主机开机后报警停止  $ABB$ 

di0JiaZhuaStart, di1JiaZhuaEnd

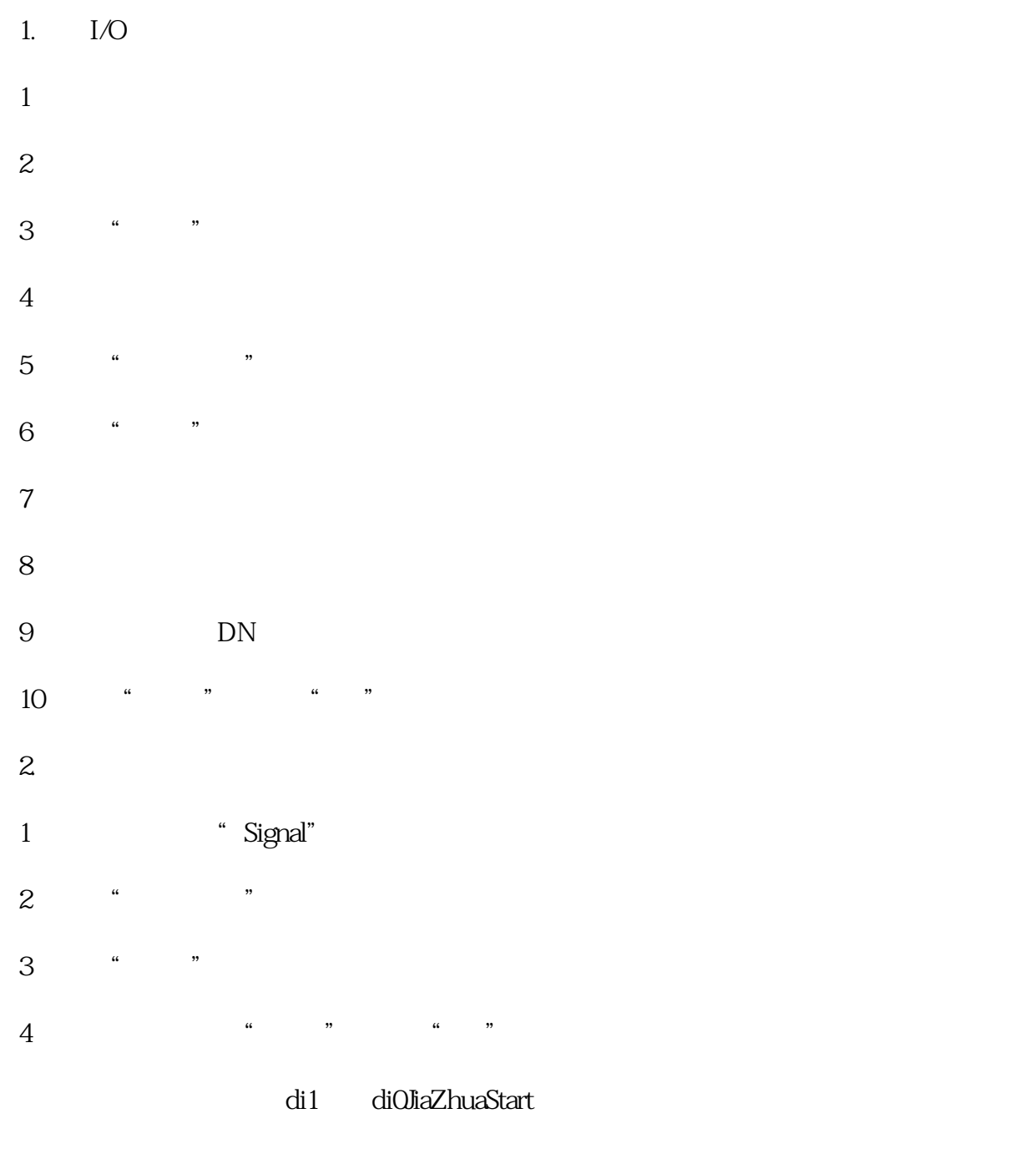

## PLC PROFIBUS

- 1. **ABB**"
- 2.点击"控制面板"
- 3.点击"配置"
- 4.点击"Bus"
- $5<sup>•</sup>$
- 6.  $I/O$  " Unit Type"
- 7. "DP\_INTERNAL\_SLAVE\_FA"

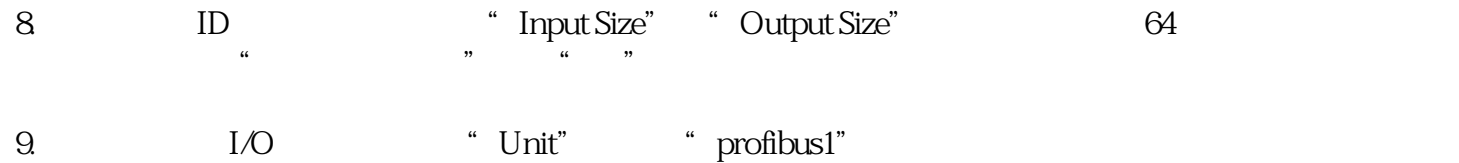

10. I/O "Signal" I/O di1 Assigned to Unit " profibus1"